## PID\_IL12\_STAT4\_PATHWAY

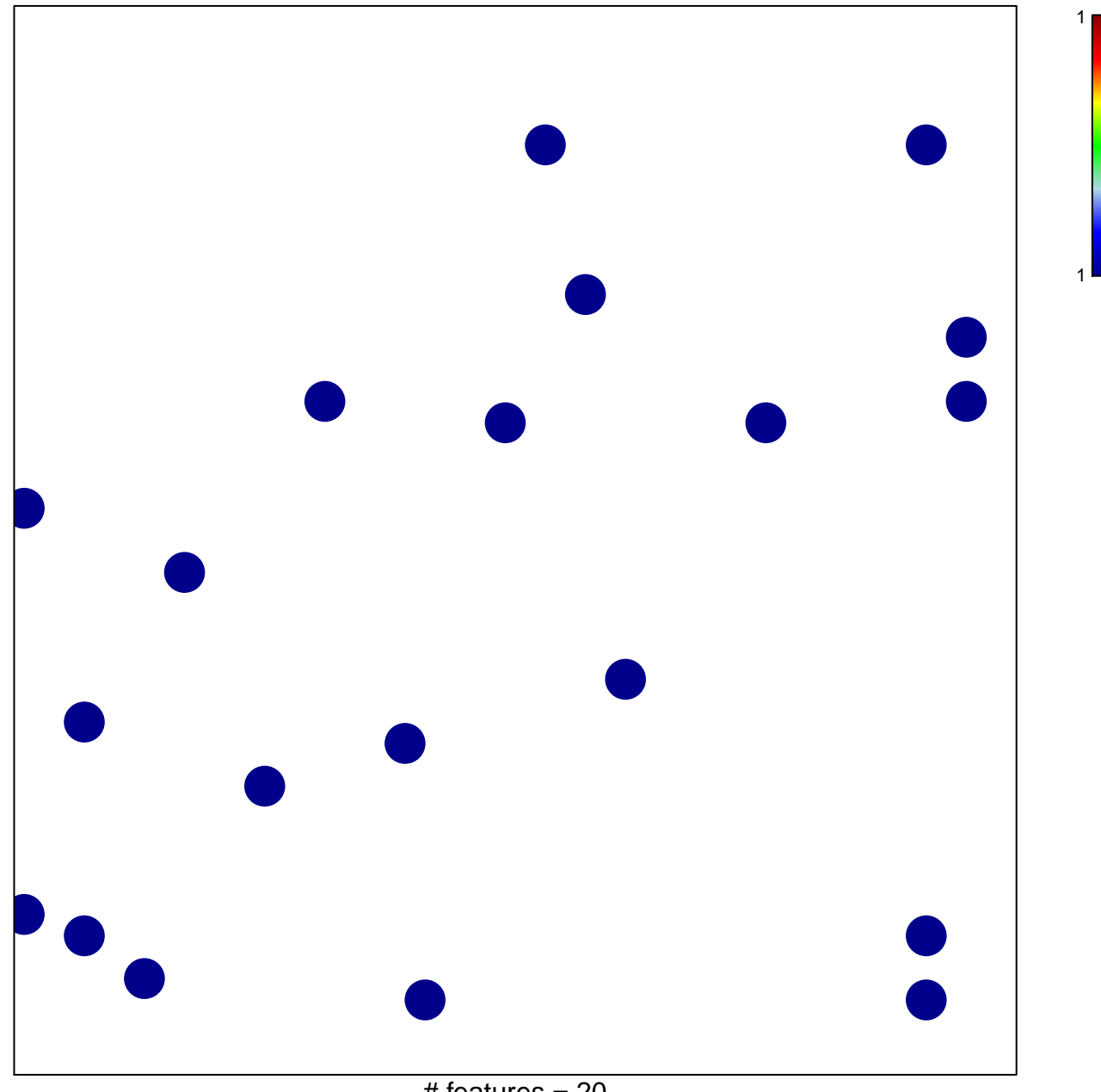

# features  $= 20$ chi-square  $p = 0.83$ 

## **PID\_IL12\_STAT4\_PATHWAY**

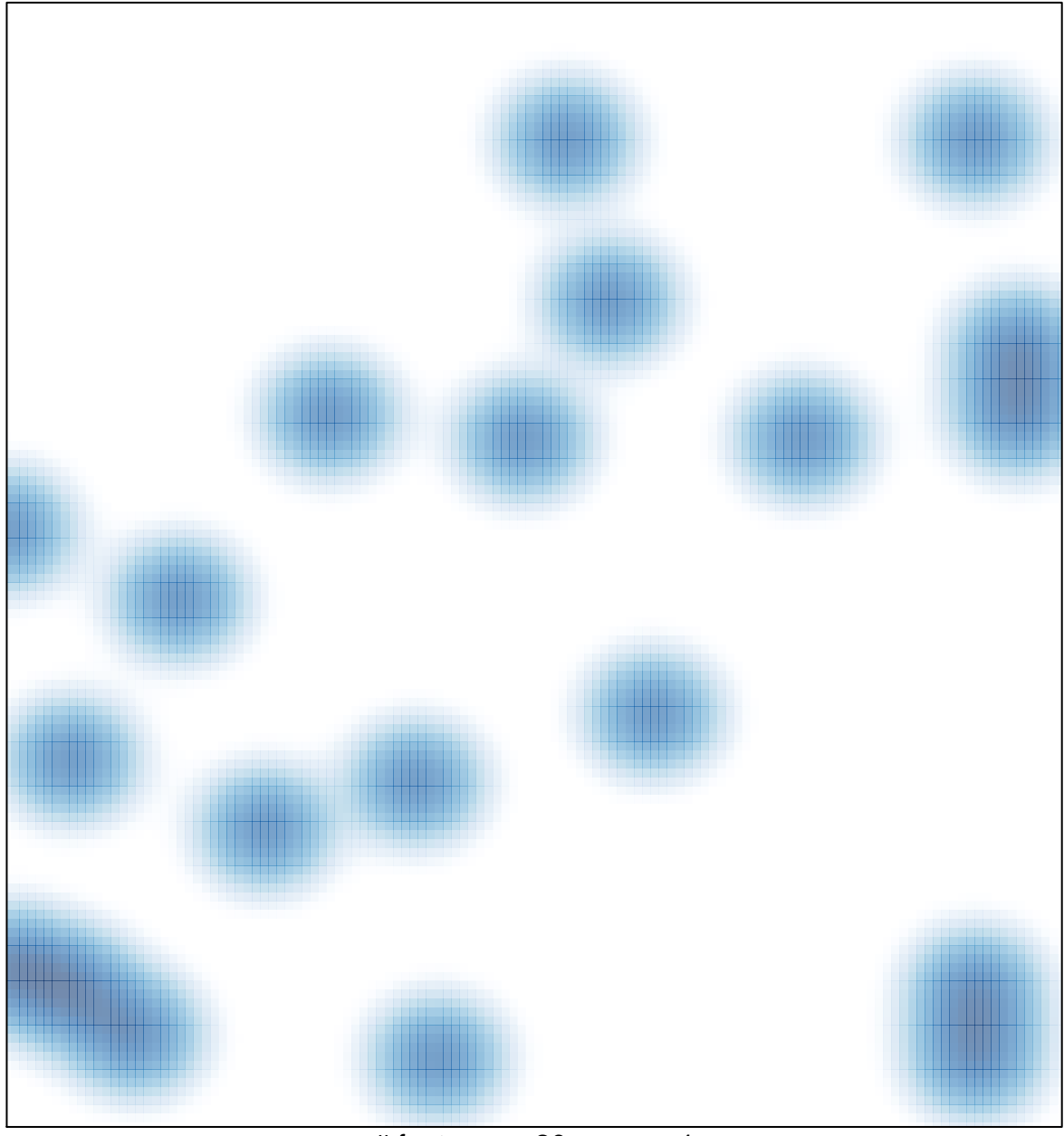

# features =  $20$ , max = 1